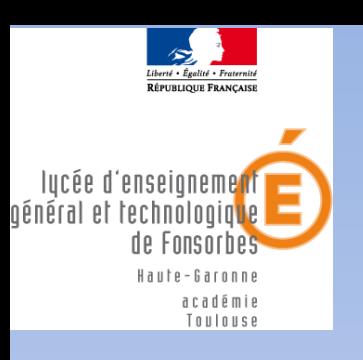

### INFORMATION sur l'ORIENTATION

### PARENTS

### Des classes de Première

Mardi 6 février 2024

**1**

### Calendrier pour la classe de première

- **- 20 décembre ouverture du site Parcoursup pour le public**
- **- 22 décembre Forum Sup Royer**
- **- 16 jan au 1er mars, cycle de conférences Formations et métiers**
- **- Du 7 au 18 mars conseils de classe du second trimestre**
- **- fin mai, saisie de la doublette d'EDS conservés en Tale**
- **- mi-juin, inscription en classe de Tale**
- **- 14 juin, écrit EAF**
- **- 24 juin au 4 juillet, oral EAF**

### La voie générale

### Enseignements communs du cycle terminal

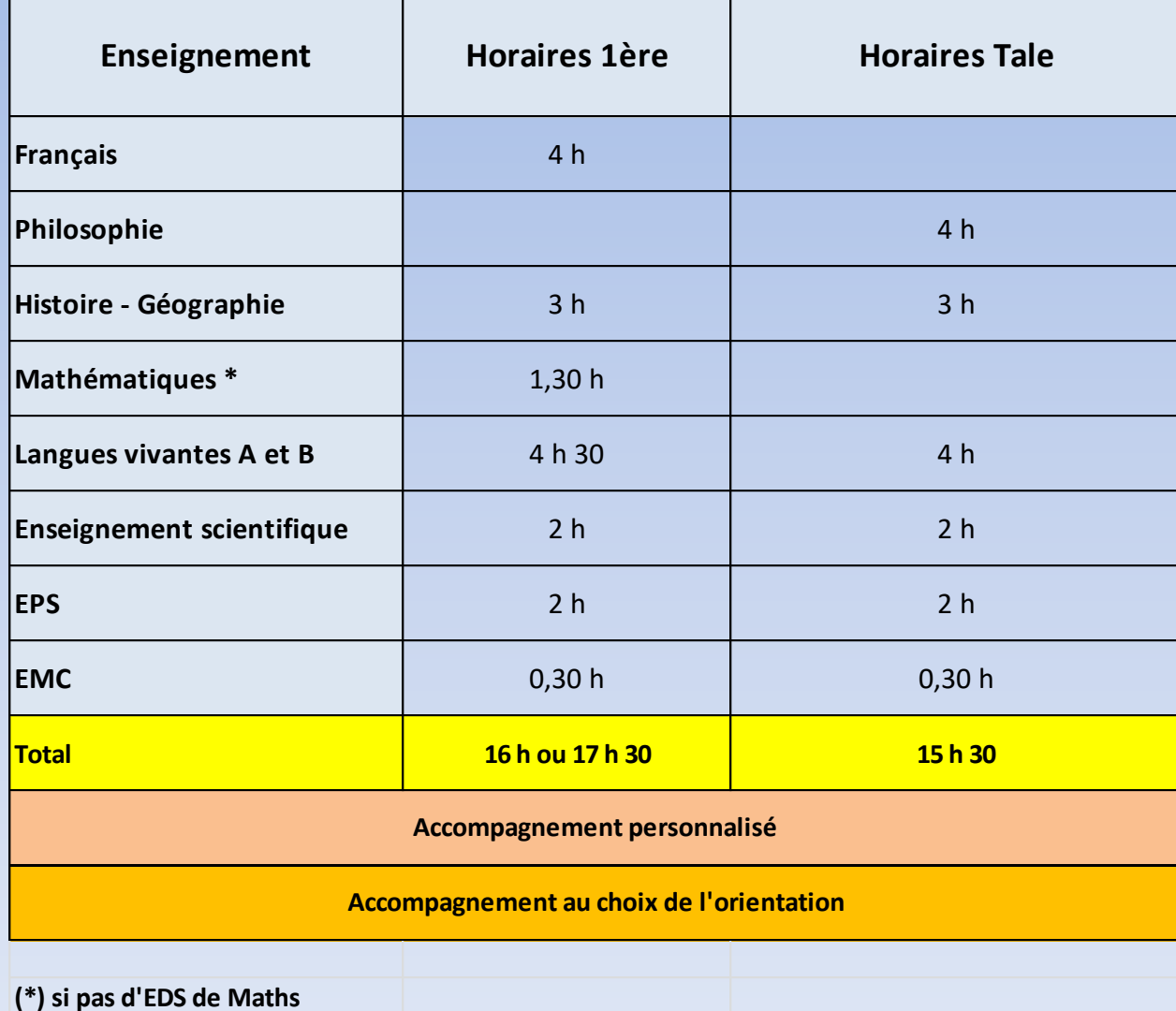

## La voie générale

### Enseignements optionnels

*Un seul enseignement optionnel possible en première, parmi :*

Langue vivante C | Section Euro | Langue et cultures de l'Antiquité

*Deux enseignements optionnels possibles en terminale* 

*-Poursuite de l'enseignement optionnel choisi en première (le cas échéant)*

-*Choix d'un enseignement optionnel disponible uniquement en classe de terminale parmi :*

### Droit et grands enjeux du monde contemporain

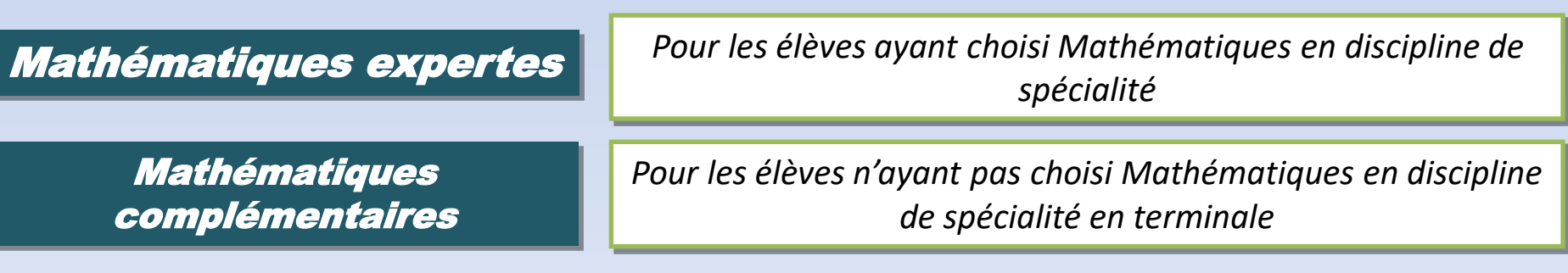

*Les enseignements optionnels de terminale sont à choisir en fonction du projet de poursuite d'études*

*Les enseignements optionnels n'apportent pas de point supplémentaire pour le baccalauréat*

## voie technologique

### la série STMG

- Cette série s'adresse aux élèves intéressés par la réalité du fonctionnement des organisations, les relations au travail, les nouveaux usages du numérique, le marketing, la recherche et la mesure de la performance, l'analyse des décisions et l'impact des stratégies d'entreprise.
- Cette série aborde les grandes questions de la gestion des organisations, par exemple : le rôle du facteur humain, les différentes approches de la valeur, l'information et la communication bases de l'intelligence collective, etc.

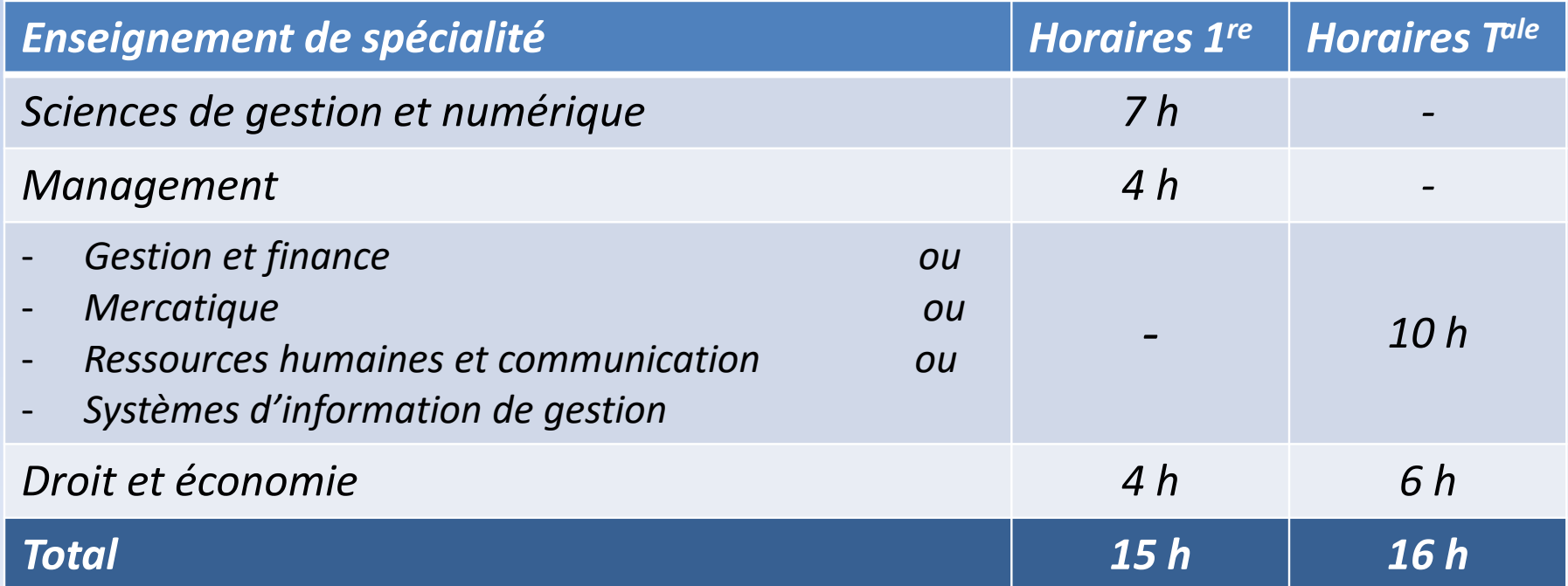

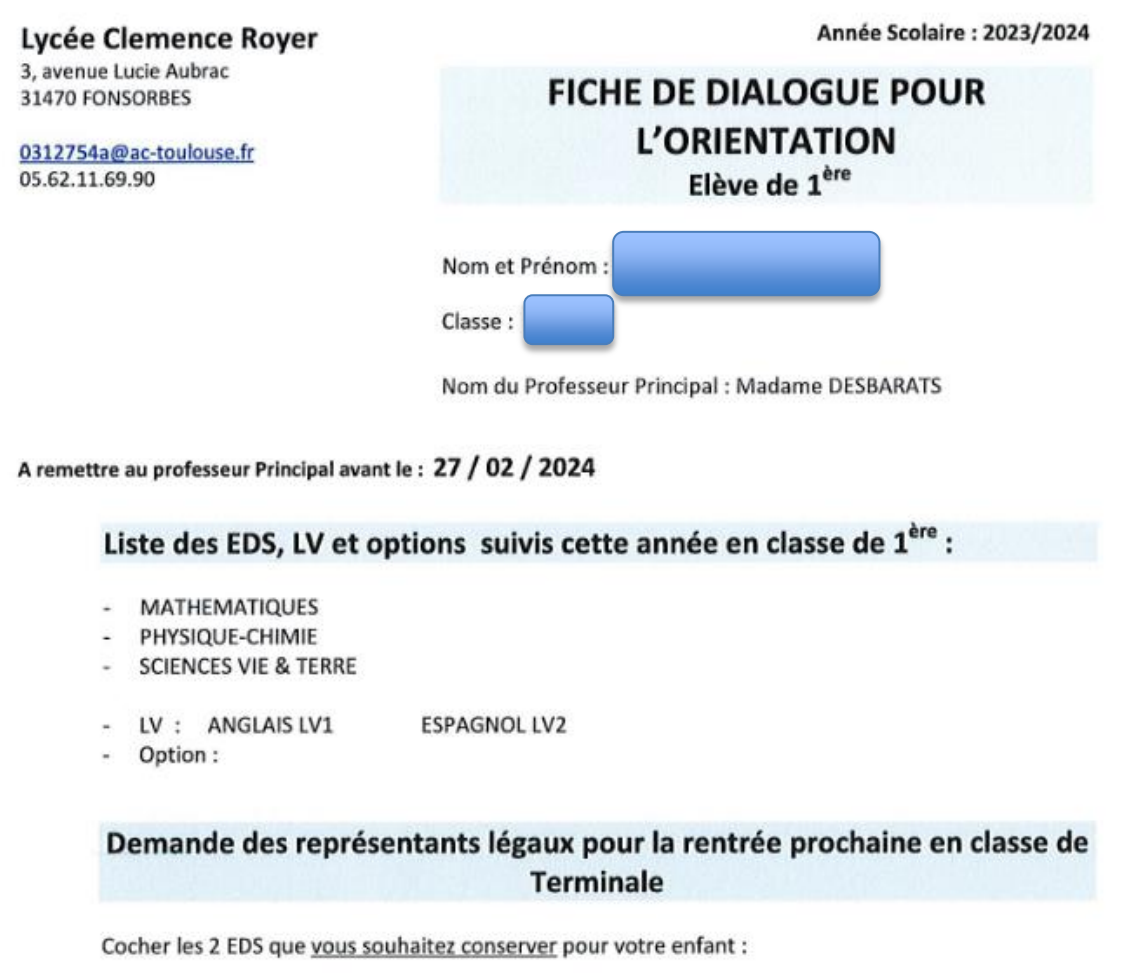

- ( ) MATHEMATIQUES
- () PHYSIQUE-CHIMIE
- () SCIENCES VIE & TERRE

Cocher l'enseignement facultatif que votre enfant souhaite débuter en Terminale (1 seul possible) : Le latin, Grec, Occitan, LV3 et Section euro anglais ou espagnol sont automatiquement reconduits

- () Mathématiques complémentaires (si l'EDS mathématiques a été suivi en 1<sup>ère</sup> et abandonné en Terminale)
- () Droit et Grands Enjeux du Monde Contemporain (pour tous les élèves)
- () Mathématiques Expertes (pour les élèves qui conservent l'EDS Mathématiques en Terminale)

Toute inscription à une option vaut engagement sur l'année, conformément au code de l'Education.

# BAC -3 / +3

■ Choix par grands domaines qui s'affinent durant le cycle Tale.

### **# PARCOURS : EVOLUTIONS & NOUVEAUTES**

■ **BUT : Bachelor Universitaire de Technologie**

■ **BTS + Licence Pro** 

■ **L3 (avec ou sans conditions)** 

■ **PASS et LAS** 

### ■ **CPGE**

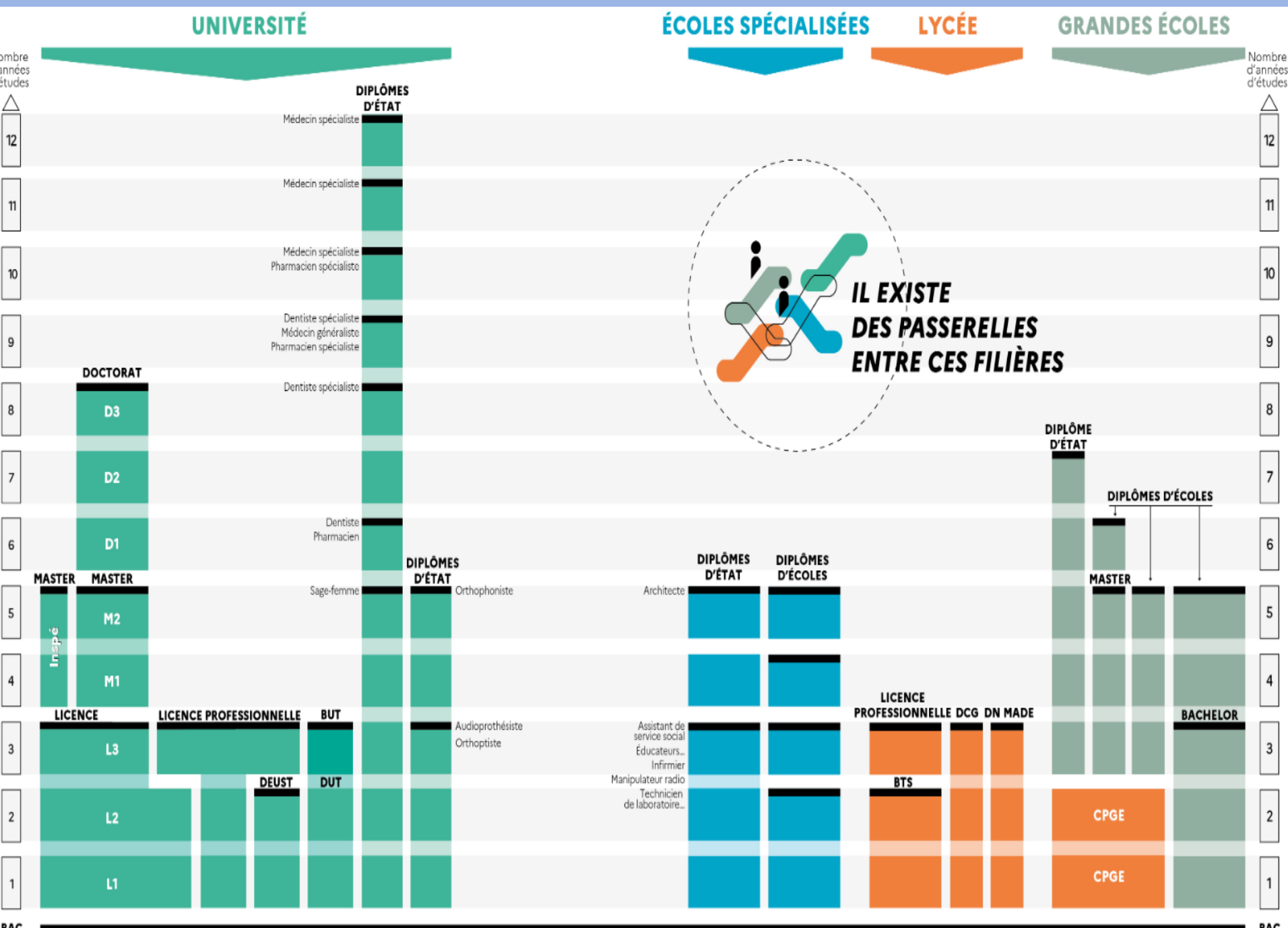

**BAC** 

**BAC** 

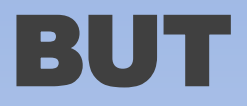

■ Sur Parcoursup, « *Bachelor Universitaire de Technologie* » (ou Licence **Universitaire de Technologie) a remplacé le DUT depuis 2021.**

- Les Bachelors universitaire de technologie sont définis par leurs 24 **spécialités, les mêmes que le DUT.**
- Ils s'appuient sur les programme nationaux (2/3 cadrage national, 1/3 **adaptation locale, sociale, et en fonction des étudiants).**
- Les volumes horaires du BUT s'organisent comme ce qui suit :
- **- 2000h pour les spécialités secondaires**
- **- 1800h pour les spécialités tertiaires**
- **- projets tutorés (600h)**
- **- stages (22 à 26 semaines)**

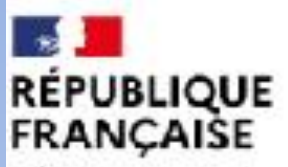

Liberté Egallté Fraternité

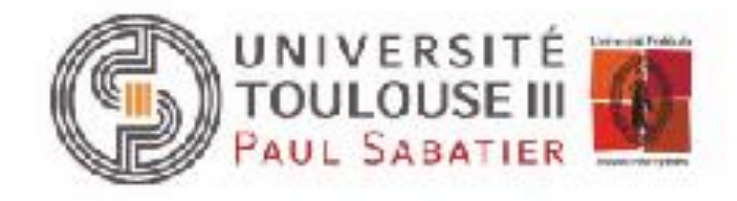

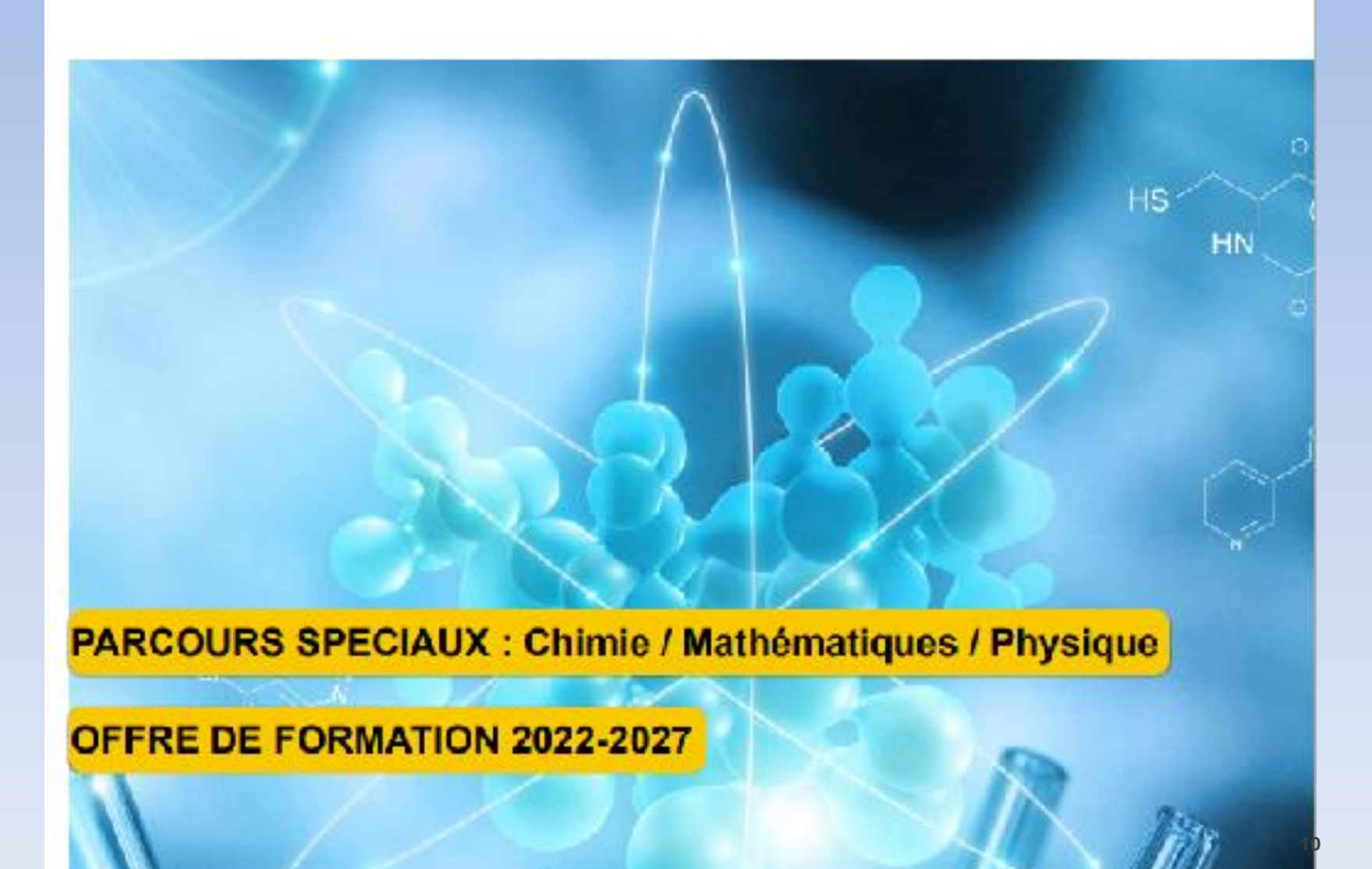

#### **PARCOURS SPECIAUX : Chimie / Mathématiques / Physique**

#### ▶ OBJECTIFS

Les parcours spéciaux de Licence de l'Université Paul Sabatier s'adressent à des étudiants motivés pour poursuivre des études longues dès leur entrée à l'Université. Cette formation exigeante, pluridisciplinaire et multi-diplômante a pour objectif de former dès la licence par la recherche et pour la recherche. Elle favorise l'intégration des masters (BAC+5) puis des doctorats (BAC+8) nationaux et européens en sciences fondamentales ou appliquées.

Pour profiter au mieux de la proximité entre étudiants et enseignants-chercheurs, propre à l'Université, l'accent est mis sur la formation par la recherche. L'objectif est double : d'une part faire découvrir aux étudiants la recherche fondamentale et appliquée ; d'autre part, mettre l'étudiant dans une situation professionnelle où il devra interagir au-delà du cercle étudiant classique. En troisième année, le second semestre est dédié à un stage de plusieurs mois dans un laboratoire de recherche, en France ou à l'étranger.

La réussite de l'étudiant dans ces parcours nécessite un investissement personnel conséquent, mais elle peut s'appuyer sur un dialogue facilité avec l'équipe pédagogique. Des passerelles entrantes et sortantes entre les parcours classiques de Licence et les parcours spéciaux existent au fil des semestres.

#### DOUBLE DIPLOME ORIENTE RECHERCHE

Le Diplôme Universitaire PS (DUPS) adossé aux parcours spéciaux complète la formation et fournit à l'étudiant :

Une initiation à la recherche : au cours des deux premières années des projets de recherche sont proposés aux étudiants. Ces travaux s'effectuent en trinômes, d'abord en autonomie puis sous la supervision de chercheurs des différents laboratoires de recherche sur le campus.

A travers ces projets, les étudiants se familiarisent avec la démarche scientifique et la présentation de résultats (rapport, soutenance, posters).

La possibilité de suivre des enseignements complémentaires dans le ou les domaines scientifique(s) de son choix, permettant ainsi à l'étudiant de personnaliser son parcours au regard de son projet professionnel.

En fin de cursus, l'étudiant se voit donc décerner deux diplômes, un diplôme de Licence et un diplôme Universitaire.

#### $\triangleright$  CANDIDATURE

- Baccalauréat ou équivalent.
- Candidature sur la plateforme nationale Parcoursup parcoursup.fr/
- Liens Parcoursup Chimie, Physique, Mathématiques.
- 100 étudiants répartis en trois groupes de spécialité respective Chimie, Mathématiques et Physique.

#### $\triangleright$  CONTACTS ET INFORMATIONS

**Enseignants responsables:** 

**Chimie** Jérôme CUNY jerome.cuny@univ-tlse3.fr

**Physique** Sébastien DEHEUVELS sebastien.deheuvels@irap.omp.eu

**Mathématiques** Stéphane LAMY slamy@math.univ-toulouse.fr

Mail générique I1-parcours-special@univ-tlse3.fr

Site de la formation

#### PARCOURS SPECIAUX EN **CHIFFRES**

- Les parcours spéciaux existent depuis 2011.
- Environ 100 étudiants en première année (3 groupes de TD). Ces étudiants se répartissent ensuite dans 3 parcours à partir de la deuxième année.
- Taux de réussite : 75% en L1 et L2, 95% en L3.
- Devenir des étudiants : certains diplômés sont actuellement en thèse à Toulouse, dans d'autres universités françaises et à l'étranger. D'autres étudiants sont devenus enseignants ou ont intégré des écoles prestigieuses telles que l'Ecole Normale Supérieure.

#### **PARCOURS SPECIAUX : Chimie / Mathématiques / Physique**

#### ▶ ORGANISATION DE LA FORMATION

Formation en trois ans délivrant un double diplôme : une licence et un diplôme Universitaire DU Parcours Spécial (DUPS).

Pluridisciplinarité forte en chimie, mathématiques et physique.

En 1ère année, la majorité des enseignements est commune aux trois parcours spéciaux chimie, mathématiques et physique, avec également des enseignements spécifiques à chacun des parcours.

A partir de la 2<sup>ème</sup> année, la spécialisation apparaît avec le maintien d'un socle d'enseignements communs.

Divers projets et stages en laboratoire de recherche jalonnent le cursus afin de faire découvrir les différentes facettes du métier de chercheur.

#### ASSOCIATION ETUDIANTE

L'Union des Parcours spéciaux (U'PS) est une association étudiante animée par des étudiants des 3 années de licence parcours spécial.

Elle propose des activités de cohésion entre les promotions, ainsi que des initiatives de tutorat pour aider à la réussite en première année.

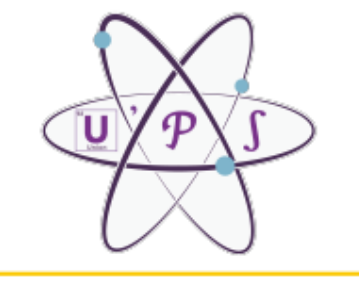

#### ▶ POURSUITE D'ETUDES

Le principal objectif des parcours spéciaux de licence est de préparer les étudiants à la poursuite d'études.

Les formations de Master (BAC+5) sont donc les débouchés privilégiés de ce cursus. Le Master peut se faire à l'Université Toulouse 3 ou dans un autre établissement en France ou à l'étranger. Le Master est l'occasion pour les étudiants d'acquérir une spécialisation, soit professionnelle, soit orientée vers la recherche. Les Master de l'Université Toulouse 3 proposent des parcours couvrant un très grand nombre de thématiques.

Les parcours du Master de Chimie : Chimie Verte ; Chimie Analytique et Instrumentation ; Chimie Santé ; Chimie Théorique ; Préparation à l'agrégation de Chimie.

Les parcours du Master de Mathématiques : Parcours Recherche et Innovation ; Recherche opérationnelle : Enseignement supérieur : Mathématiques appliquées pour l'ingénierie, l'industrie et l'innovation ; Statistique et Informatique décisionnelle ; Statistique et économétrie.

Les parcours du Master de Physique : Physique fondamentale et applications ; Sciences de l'Univers et Techniques Spatiales ; Sciences de l'océan, atmosphère, climat ; Préparation à l'agrégation de Physique.

Après le Master, les étudiants intéressés par le monde de la recherche peuvent entreprendre un doctorat (BAC+8) dans un laboratoire de recherche.

### Parcours d'Accès Spécifique Santé Licence avec Accès Santé

littérature

#### Une licence avec une option « accès santé » \*

Sonia aimerait être pharmacienne ou chirurgien-dentiste et s'intéresse aux sciences

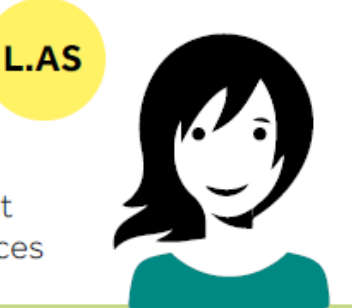

Elle choisit une licence de chimie qui correspond le mieux à ses projets et à ses points forts et qui propose des enseignements liés à l'option « accès santé »

Un parcours spécifique « accès santé ». avec une option d'une autre discipline \*

### **PASS** Nicolas aimerait être médecin ou sagefemme et aime la

Il choisit, dans une université ayant une faculté de santé, le parcours spécifique « accès santé » et prend une option lettres qui correspond à ses points forts et à ses autres projets éventuels

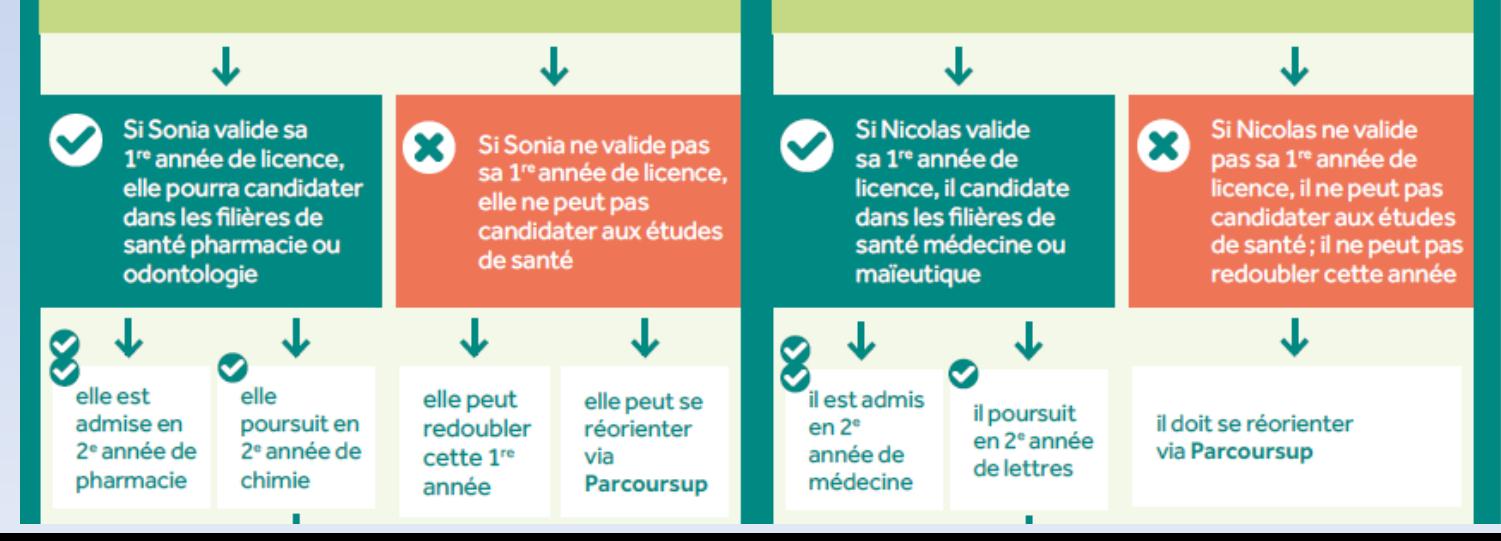

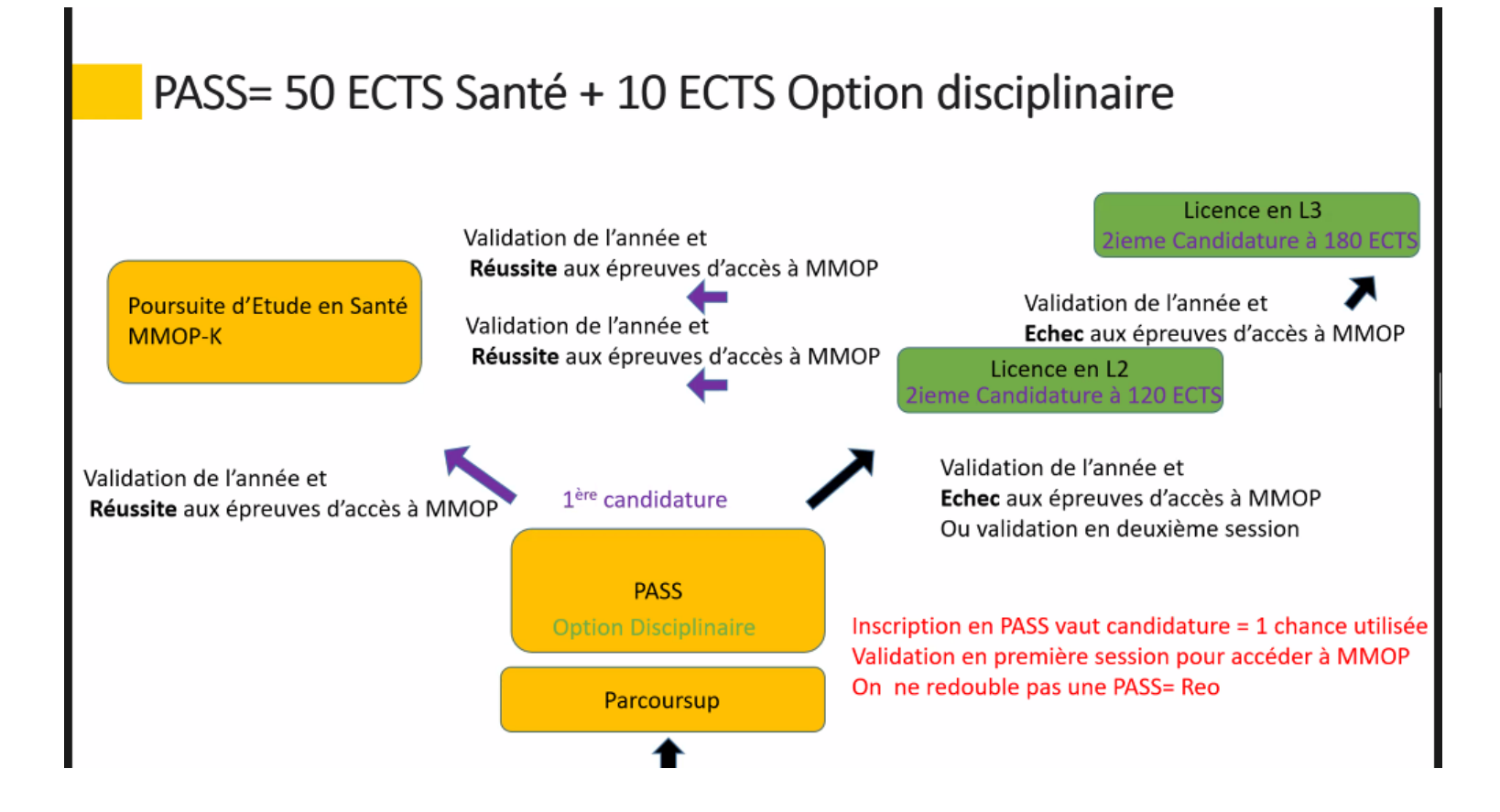

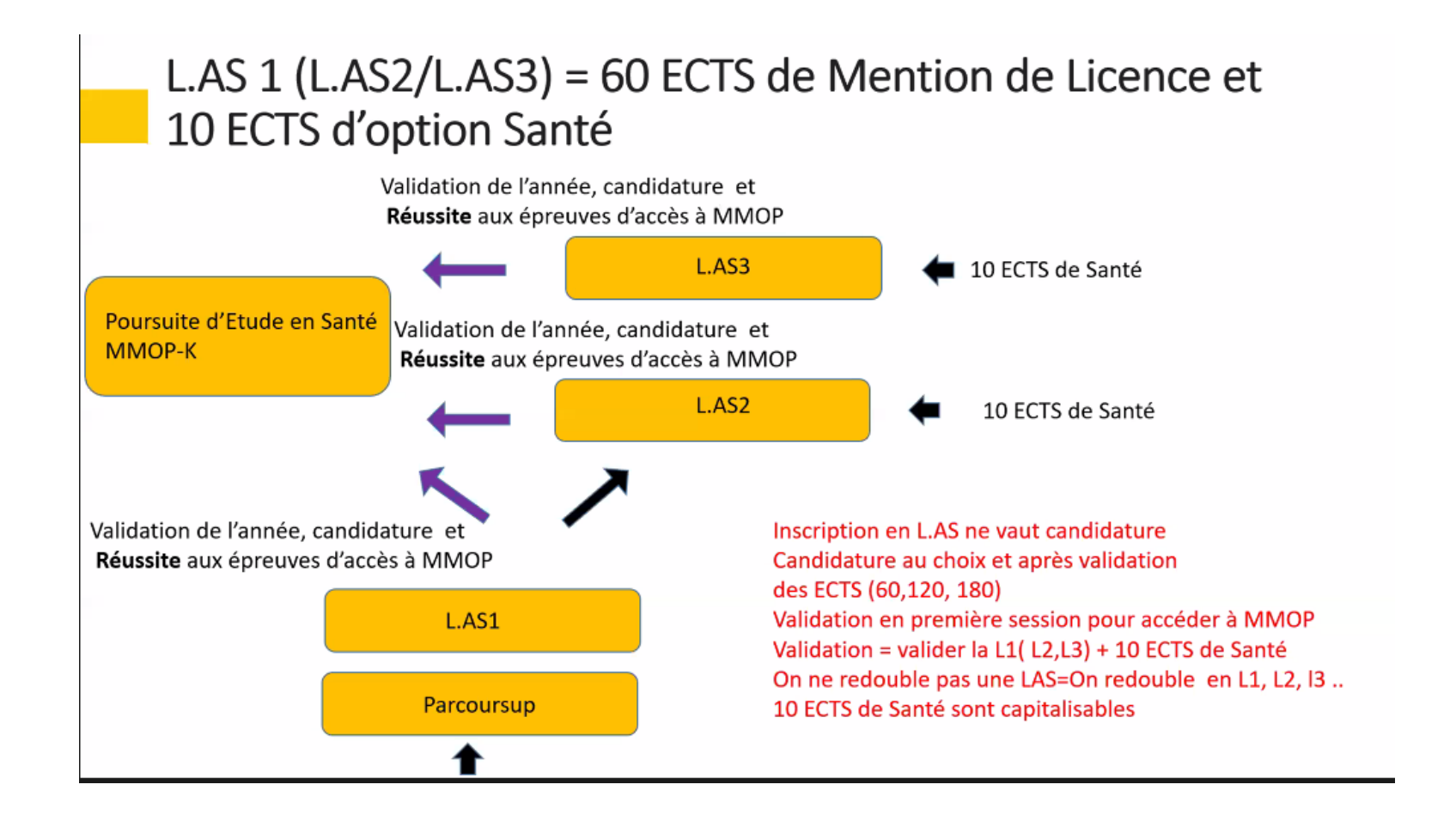

### Liste des différentes filières des CPGE

Il existe 3 grandes catégories de classes préparatoires aux grandes écoles :

- 1. La prépa ECG : Économique et Commerciale voie Générale
- 2. La prépa Scientifique : MPSI, PCSI, PTSI, MP2I, et BCPST
- 3. La prépa Littéraire : Hypokhâgne A/L (lettres classiques) ou B/L (sciences sociales)

# Après deux années de CPGE

**On intègre sur concours une grande école, une école d'ingénieur, une école supérieure de commerce et de management…**

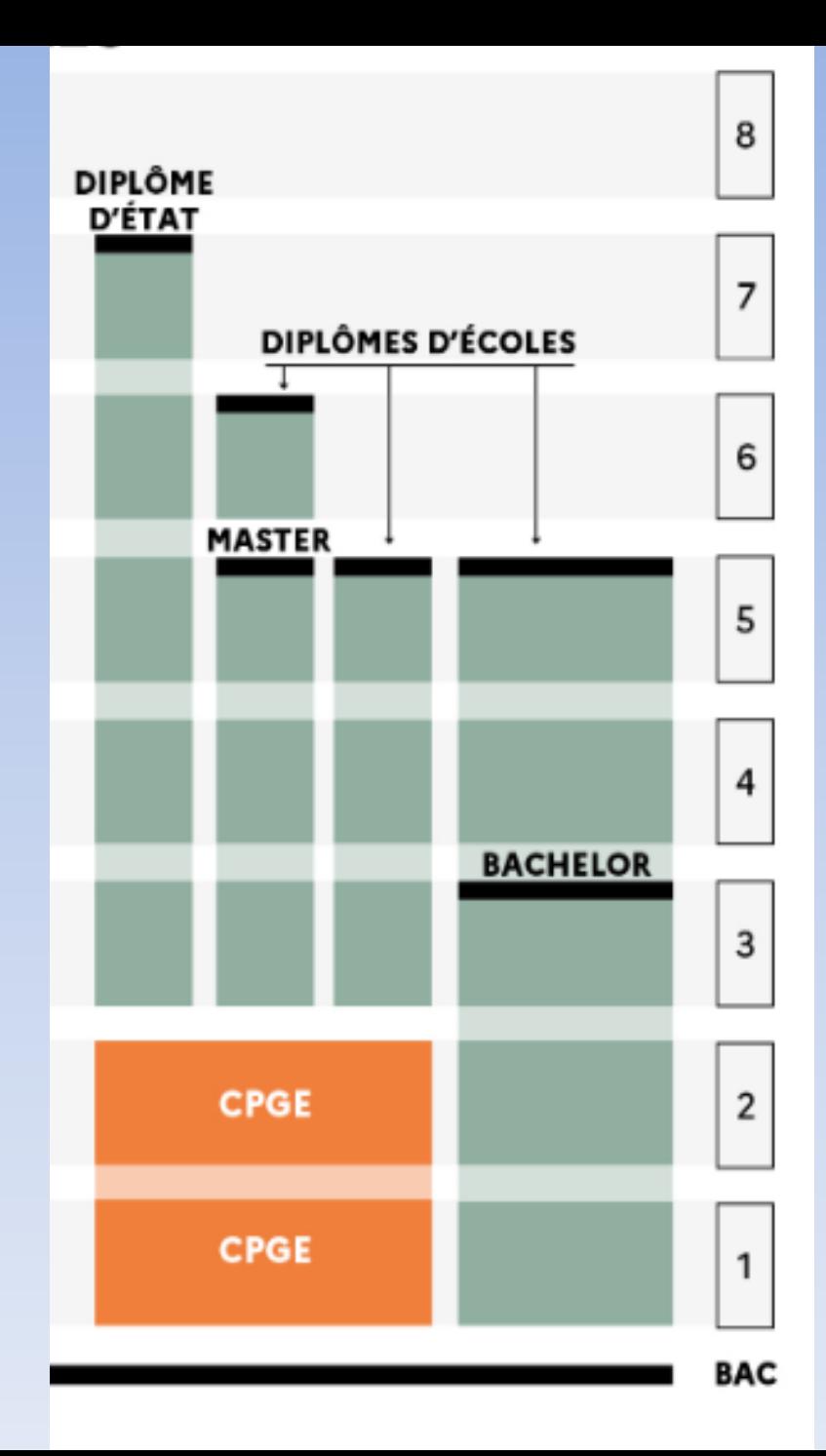

# Une CPGE c'est quoi ?

■ 2 années de scolarité dans un lycée avec un statut d'étudiant

- Une classe dont l'effectif peut-être de 24 à 48 étudiants
- **Une équipe pédagogique qui encadre son unique classe**
- Délivre de plein droit des ECTS (double inscription dans une **formation universitaire) : sécurisation des parcours L1 puis L2**
- Un accompagnement personnalisé : heures d'interrogations orales
- **A l'issue des deux ans, un concours de répartition et non de sélection**
- C'est une formation entièrement gratuite

# L'orientation au lycée

**Quels outils communs, parents et élèves?**

### Eclairer sans enfermer : des outils

**B** Horizons première <https://www.horizons21.fr/>

■ Parcoursup 2024 <https://dossier.parcoursup.fr/Candidat/carte>

■**SupEasy** <https://supeasy.fr/>

■ **CF le Padlet du lycée (lien sur l'ENT) [https://padlet.com/odile\\_chemin/s-orienter-en-seconde-lyc-e-cl-mence](https://padlet.com/odile_chemin/s-orienter-en-seconde-lyc-e-cl-mence-royer-fonsorbes-rahqjhe1hlcxlp7a)[royer-fonsorbes-rahqjhe1hlcxlp7a](https://padlet.com/odile_chemin/s-orienter-en-seconde-lyc-e-cl-mence-royer-fonsorbes-rahqjhe1hlcxlp7a)**

### **Bonne soirée ...**